**线等,急-股识吧**

借:管理费用-印花税 贷:银行存款

9 18

借:管理费用——印花税 贷:应交税金 其实印花税不用计提,直接做就可以了

 $\geq$ 

**股识吧 gupiaozhishiba.com**

大**、急救:一般物理的是不知道情况交**到。

## **七、2022年北京金税三期上线信用法局和报纸信用法局和报纸信用法局**

互联网地税首页,税费申报--【申报作废】和【维护缴款书】。

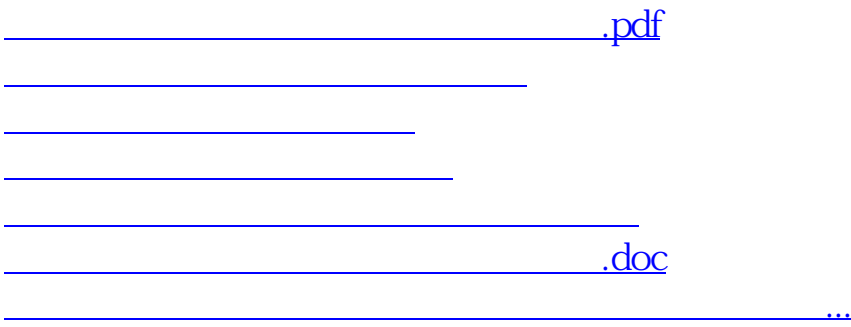

<https://www.gupiaozhishiba.com/author/25973745.html>